## Addieren von 8bit Dualzahlen und Umwandlung in Dezimalzahl. Ergebnisse max. bis 1111 1111(Dual) bzw. 255(Dezimal). **Name: Klasse: Datum:**

**Aufgabe 1.)**

**Addiere und wandle in Dezimalzahl um.**

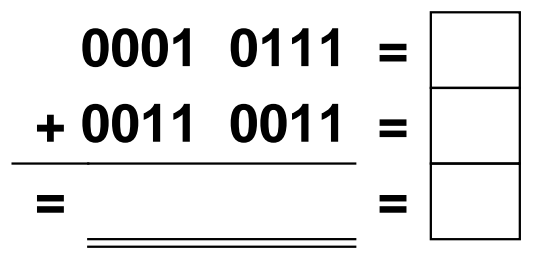

**Aufgabe 4.)**

**Addiere und wandle in Dezimalzahl um.**

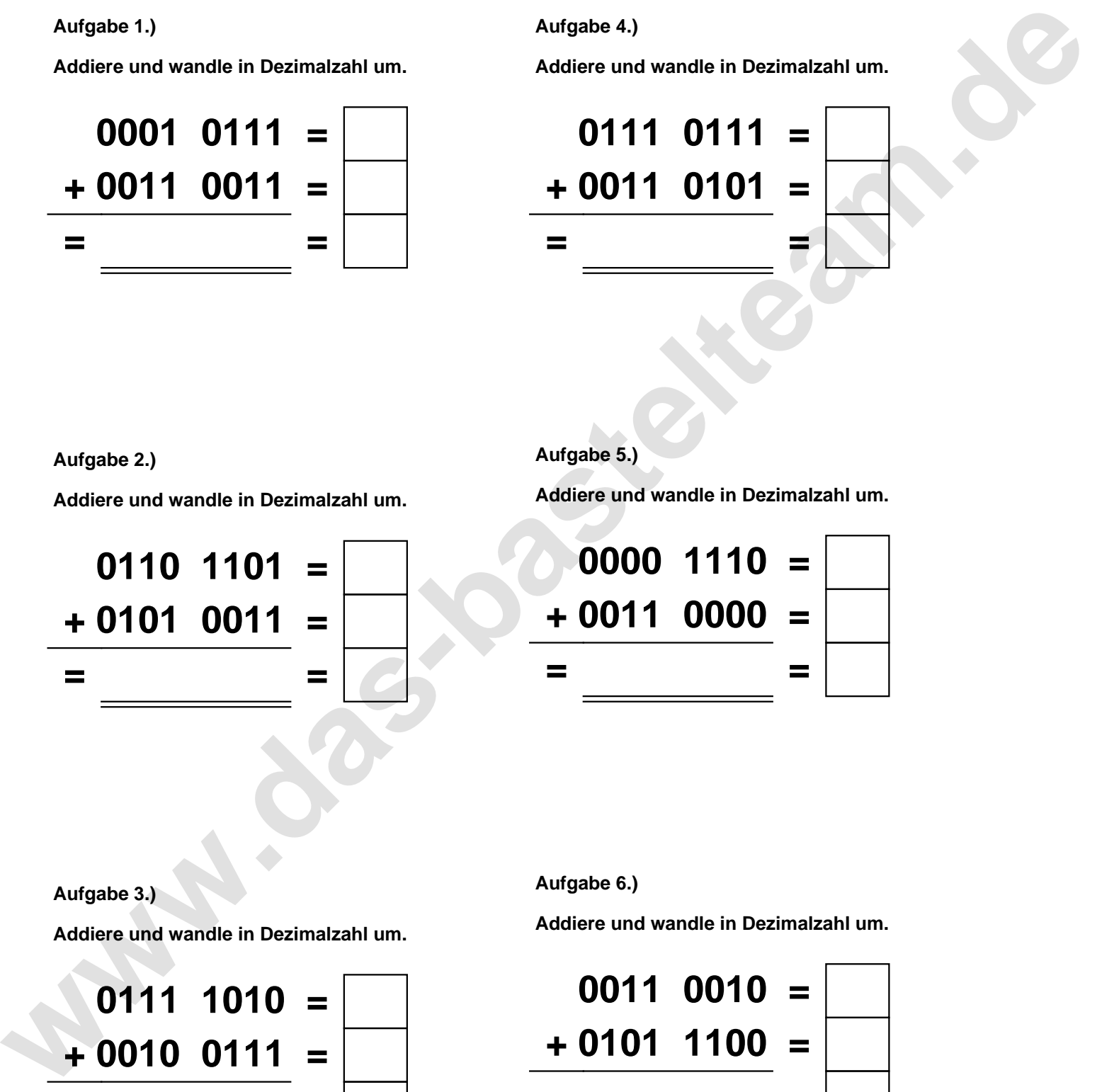

**Aufgabe 2.)**

**Addiere und wandle in Dezimalzahl um.**

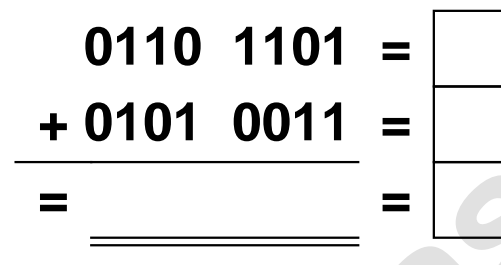

**Aufgabe 5.)**

**Addiere und wandle in Dezimalzahl um.**

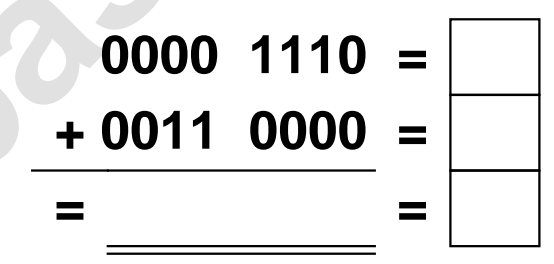

**Aufgabe 3.)**

**Addiere und wandle in Dezimalzahl um.**

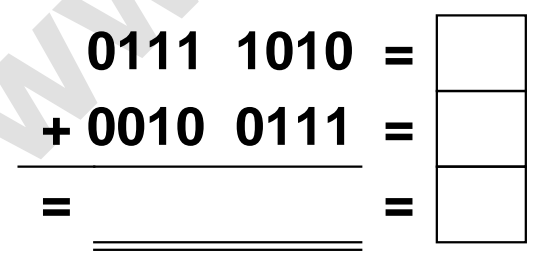

**Aufgabe 6.)**

**Addiere und wandle in Dezimalzahl um.**

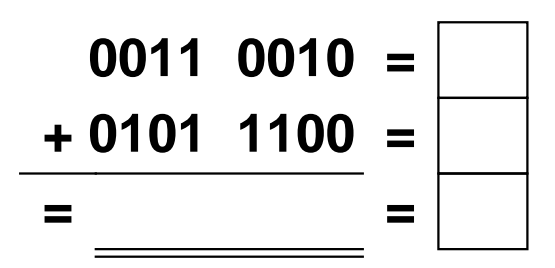

Addieren von 8bit Dualzahlen und Umwandlung in Dezimalzahl. Ergebnisse max. bis 1111 1111(Dual) bzw. 255(Dezimal). **Lösungen**

**Aufgabe 1.)**

**Aufgabe 2.)**

**Addiere und wandle in Dezimalzahl um.**

$$
\begin{array}{r} 0001 & 0111 = \boxed{23} \\ +0011 & 0011 = \boxed{51} \\ =0100 & 1010 = \boxed{74} \end{array}
$$

## **Aufgabe 4.)**

**Addiere und wandle in Dezimalzahl um.**

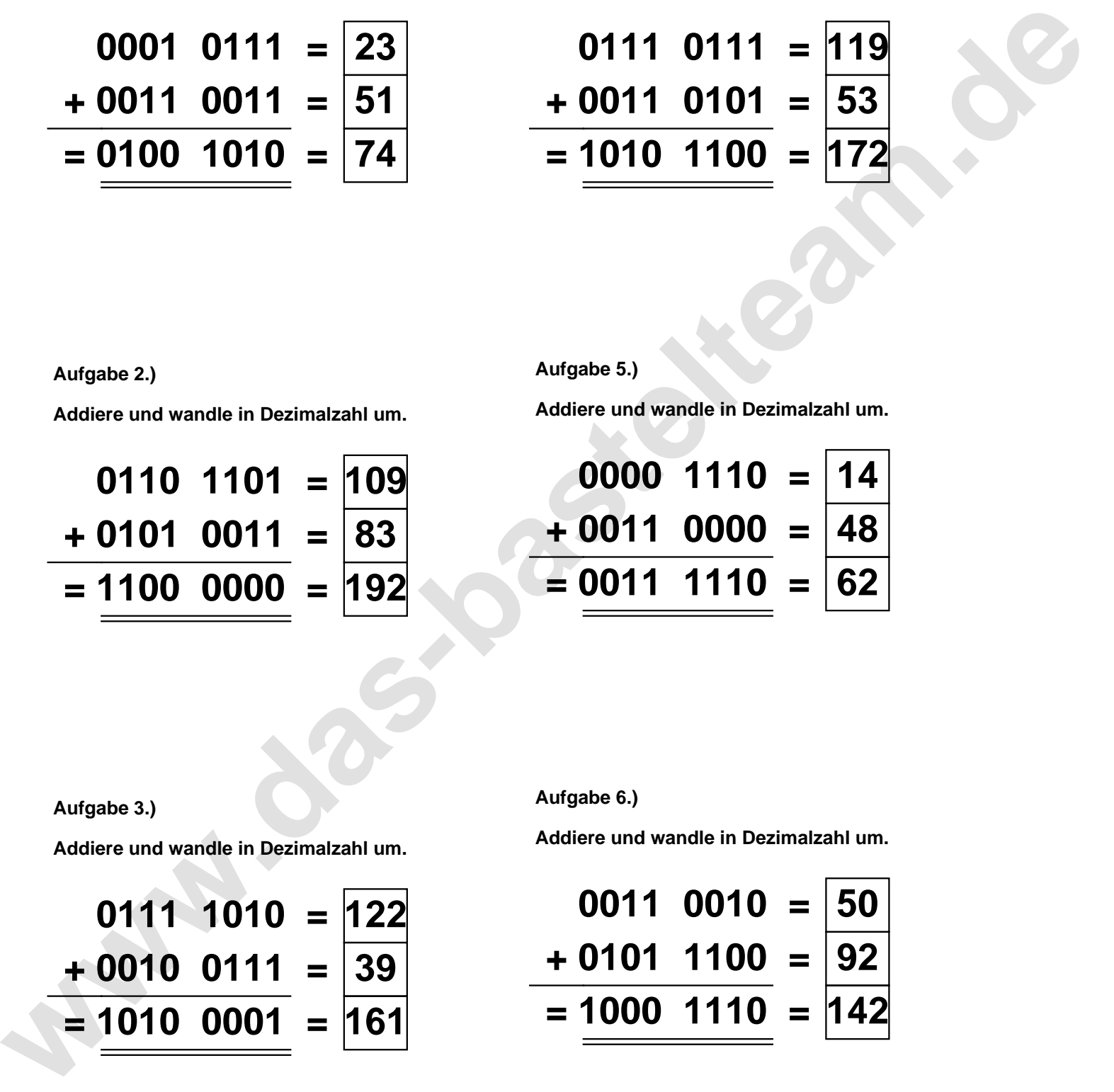

**Addiere und wandle in Dezimalzahl um.**

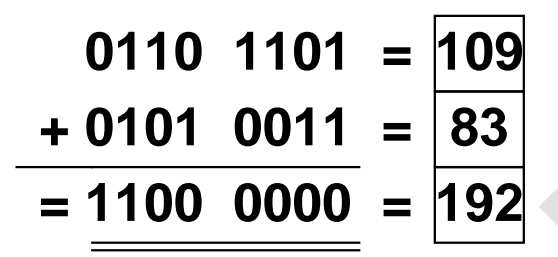

**Aufgabe 5.)**

**Addiere und wandle in Dezimalzahl um.**

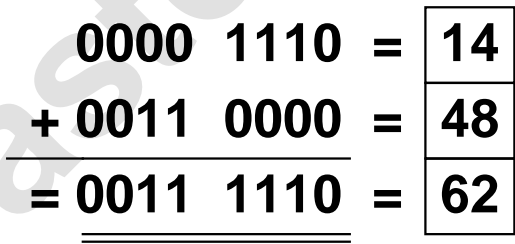

**Aufgabe 3.)**

**Addiere und wandle in Dezimalzahl um.**

$$
0111 \quad 1010 = 122
$$
  
+ 0010 \quad 0111 = 39  
= 1010 \quad 0001 = 161

**Aufgabe 6.)**

**Addiere und wandle in Dezimalzahl um.**

$$
0011 \quad 0010 = \boxed{50} \\ + 0101 \quad 1100 = \boxed{92} \\ = 1000 \quad 1110 = 142
$$